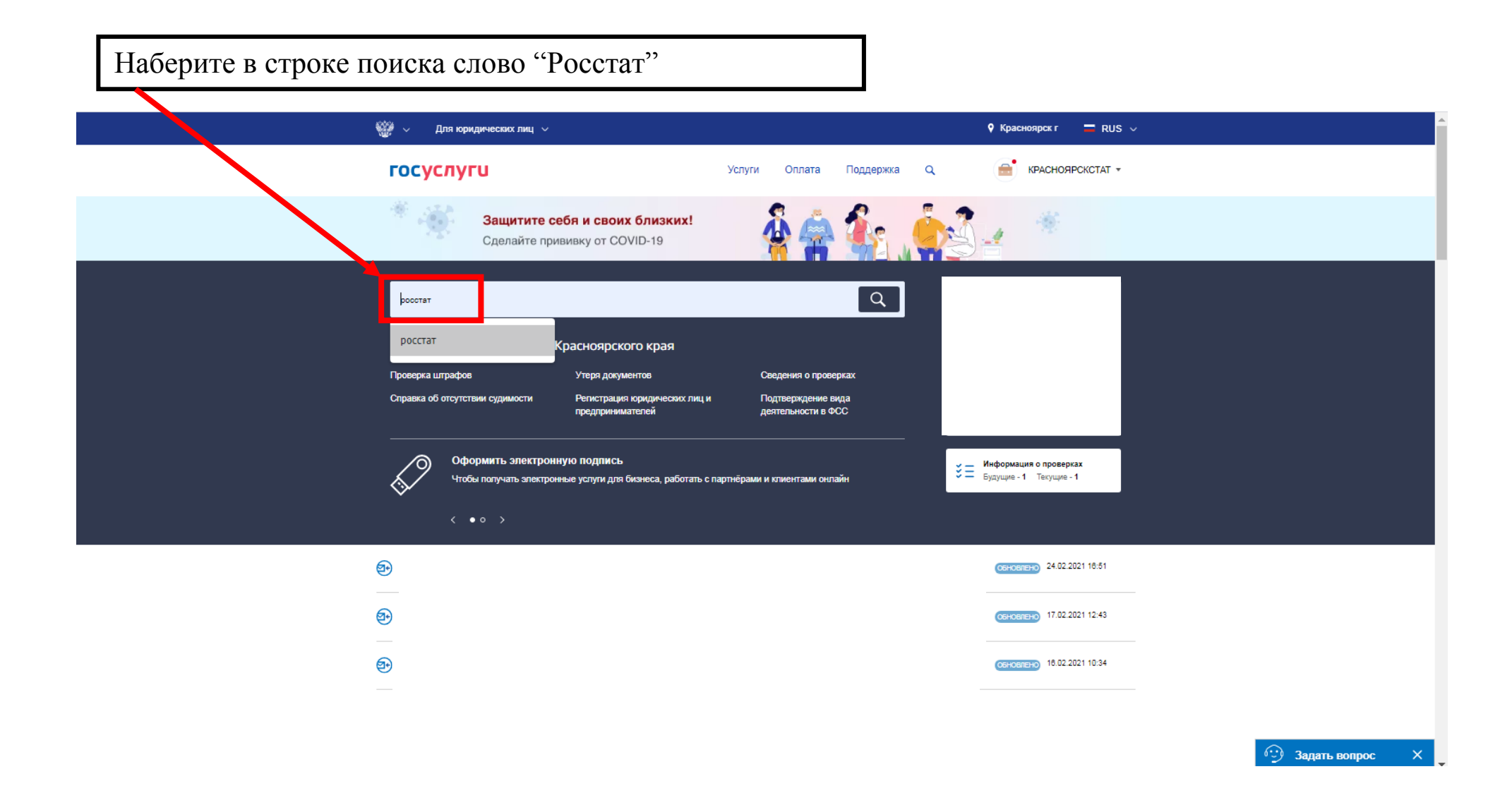

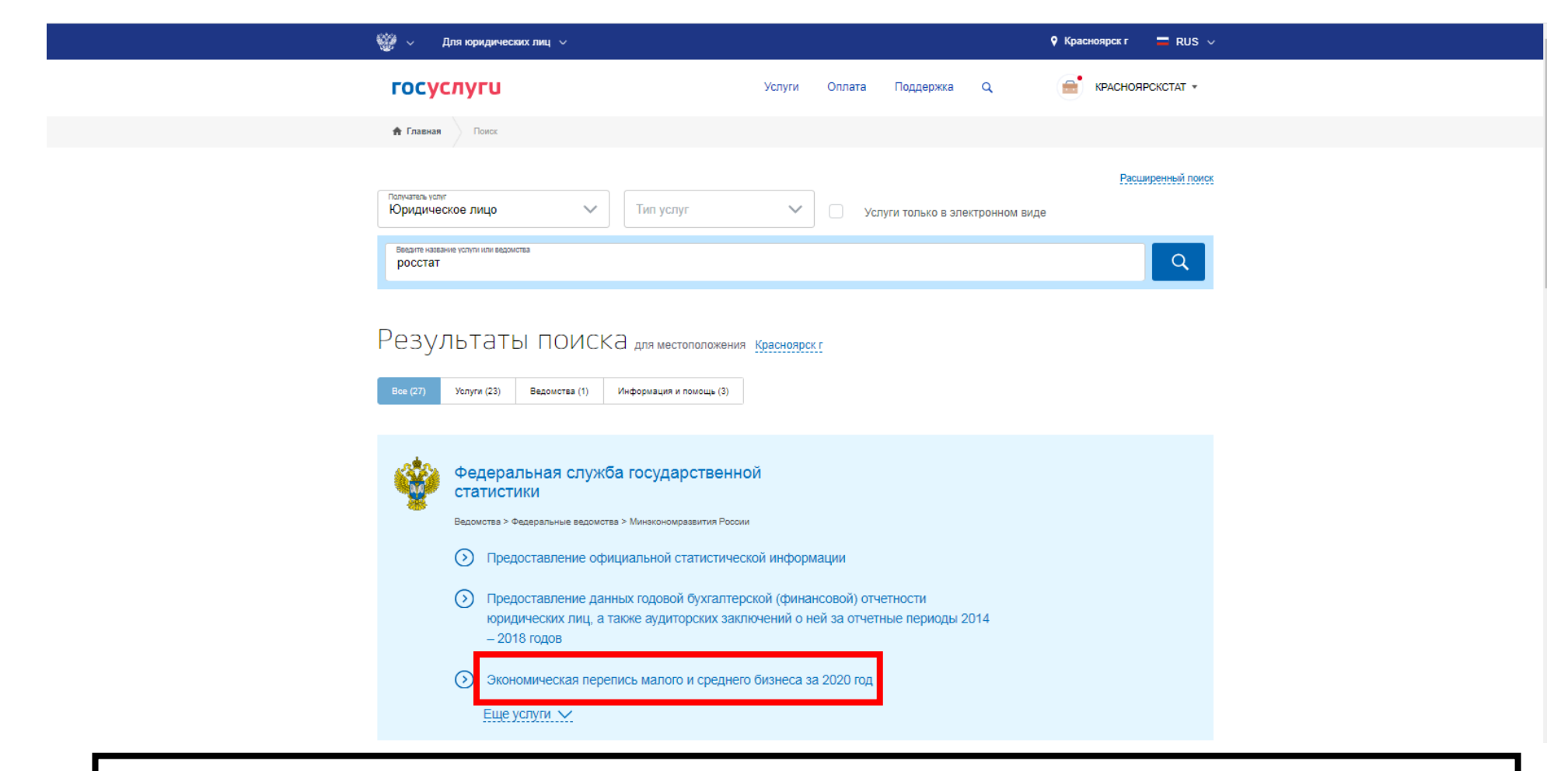

Выберите пункт "Экономическая перепись малого и среднего бизнеса за 2020 год"

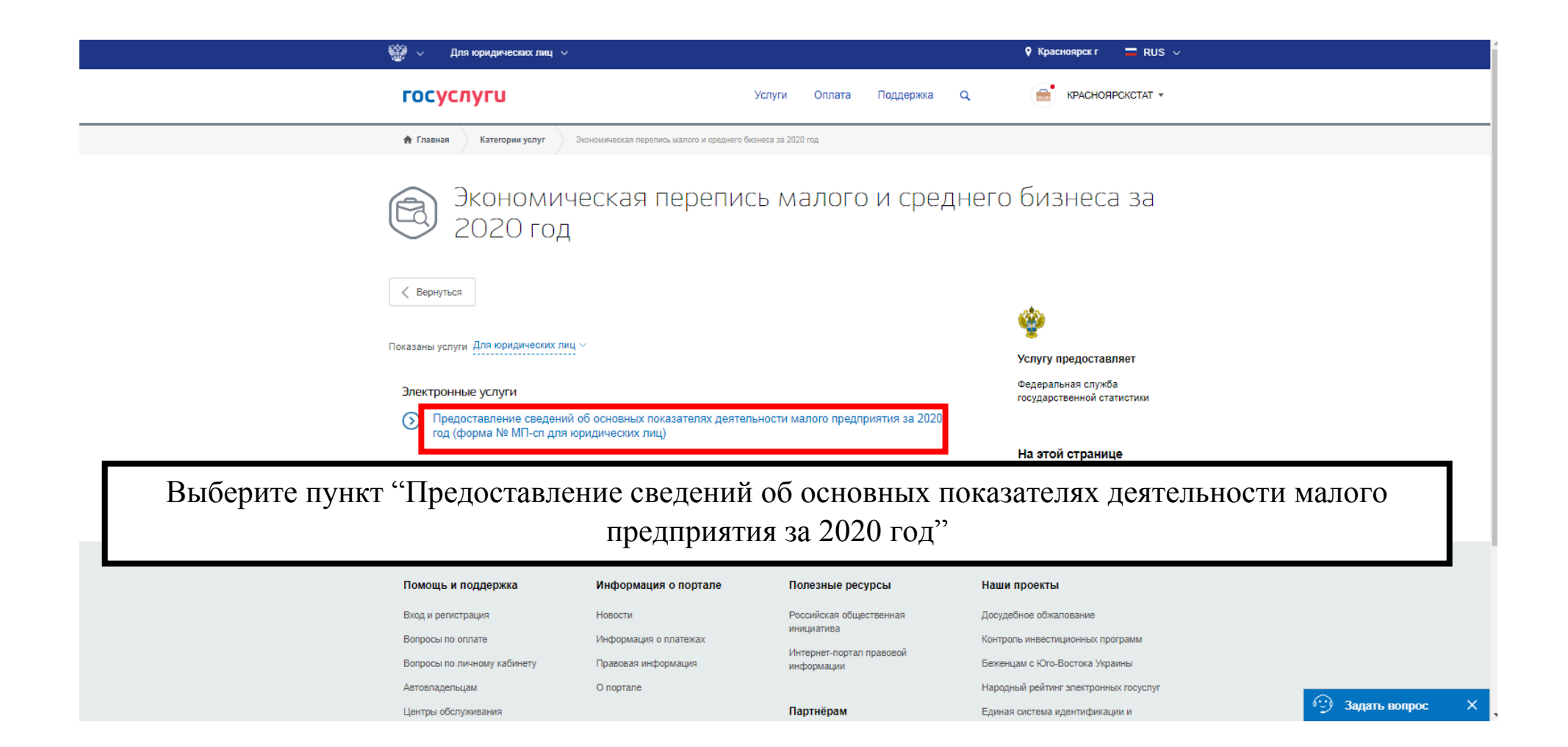

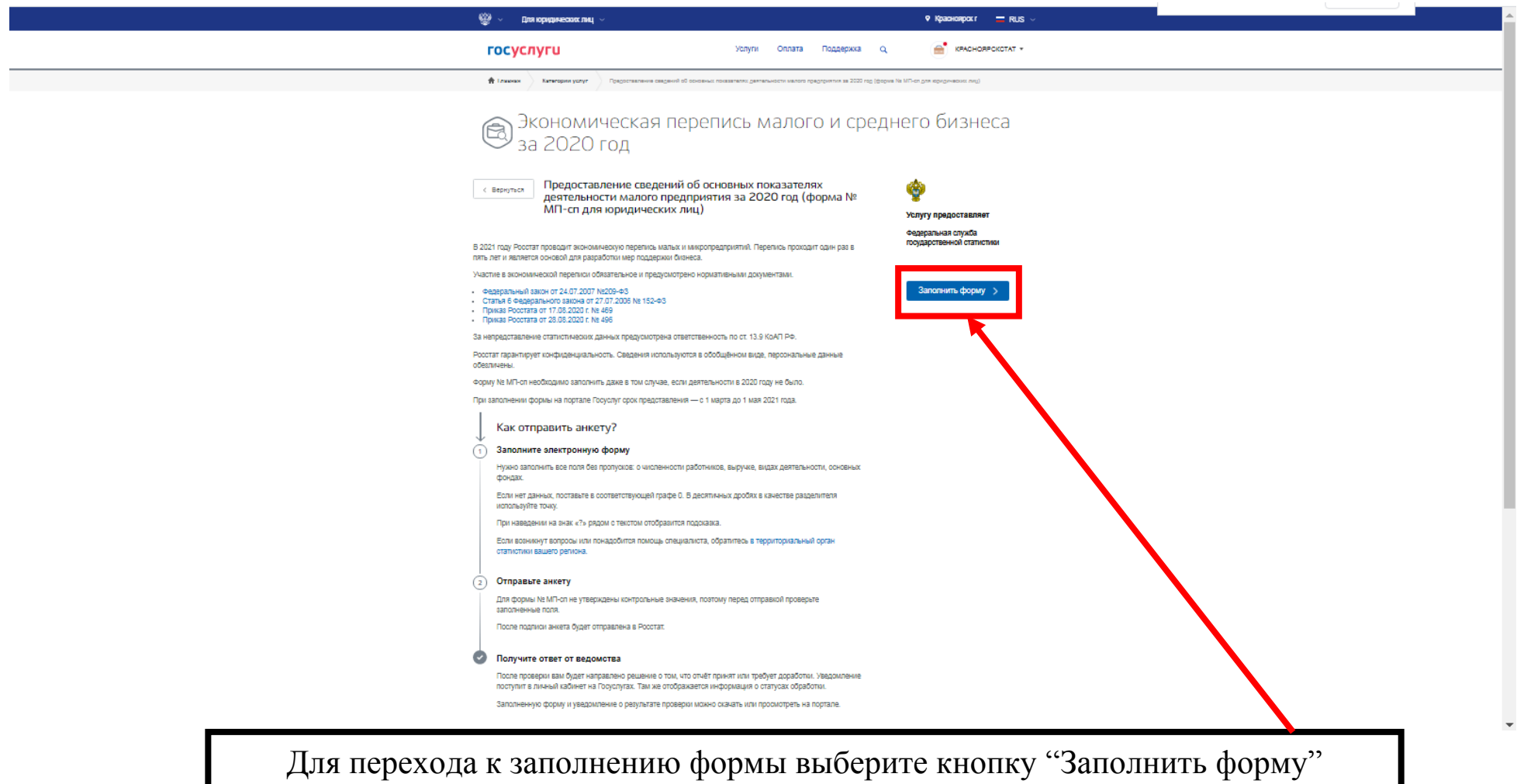

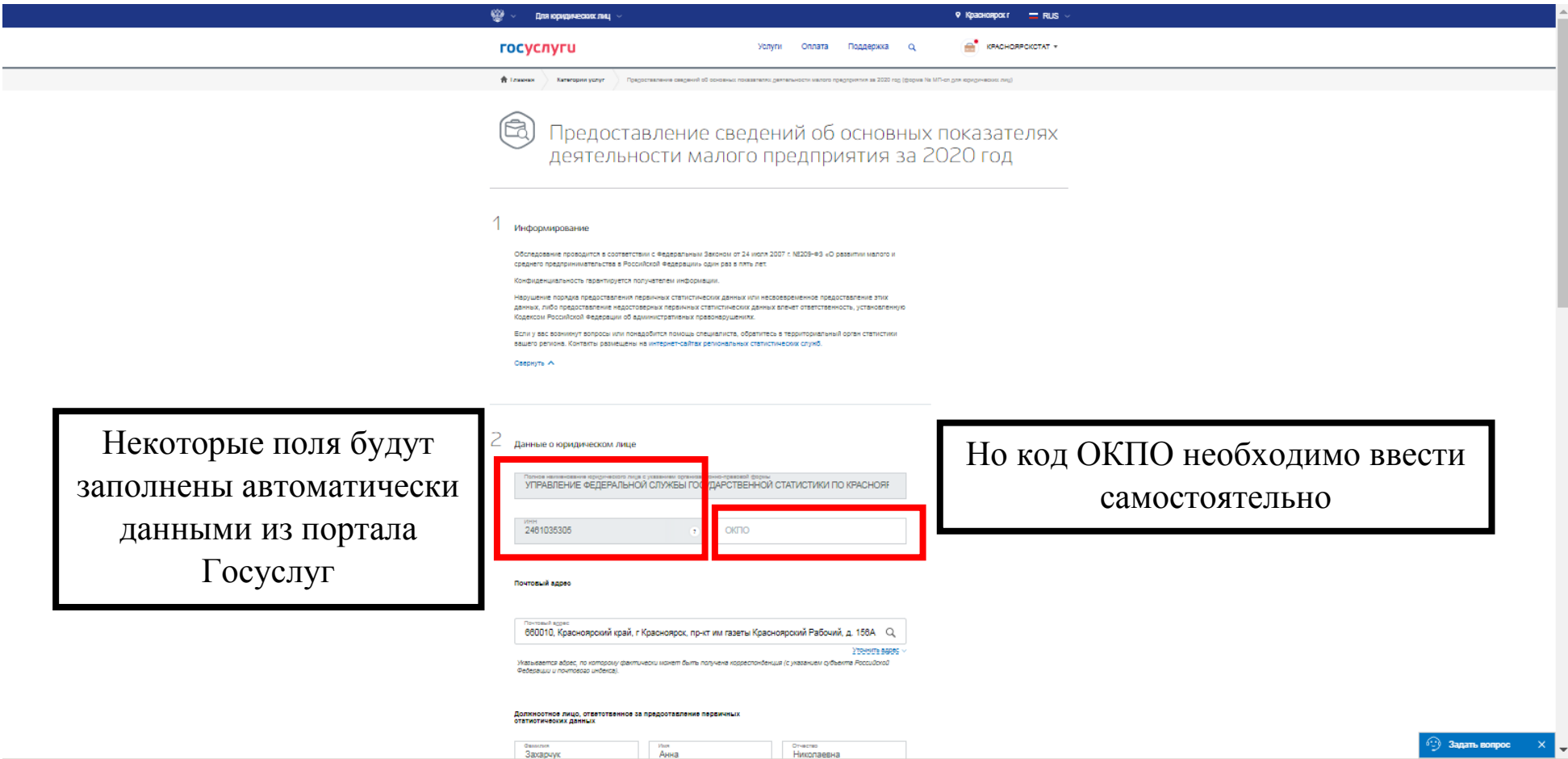

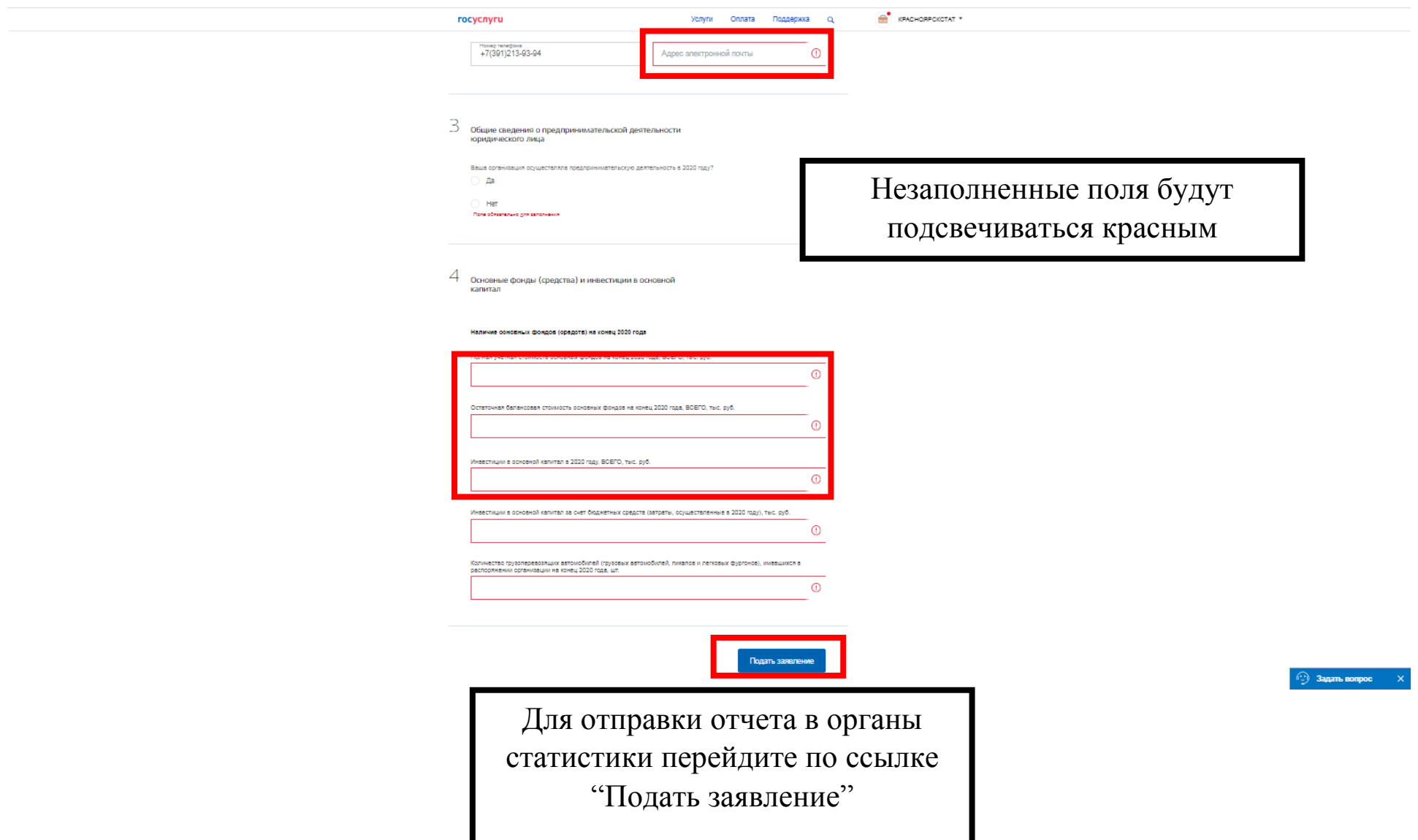